**Mass Order Actions for Magento 2**

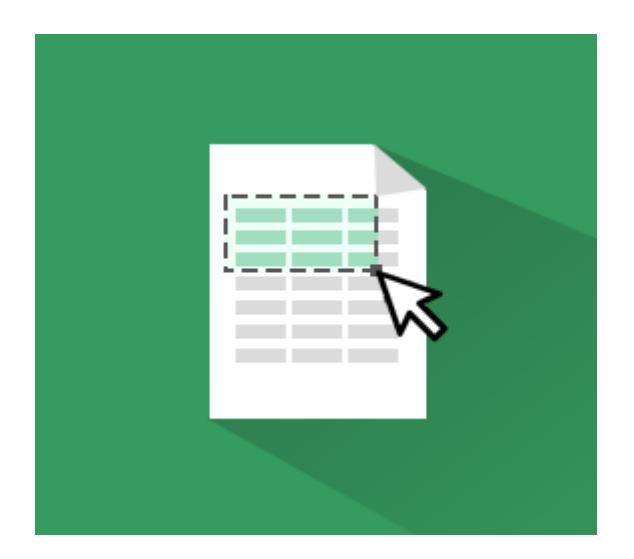

# **Magento Extension User Guide**

**Official extension page: Mass Order Actions for Magento 2**

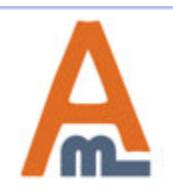

User Guide: Mass Order Actions for Magento 2

# **Table of contents:**

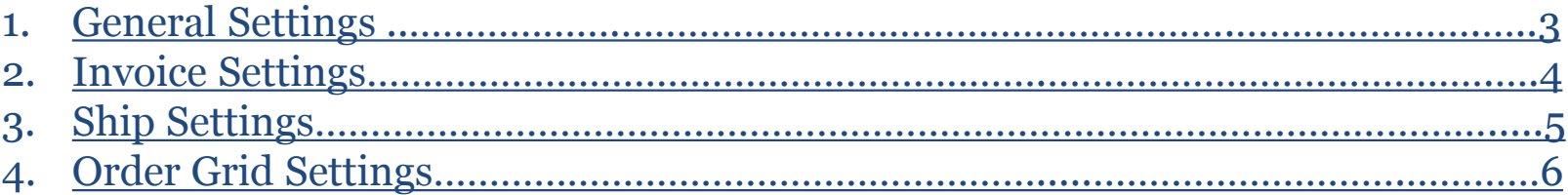

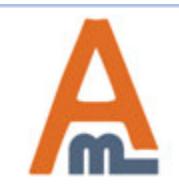

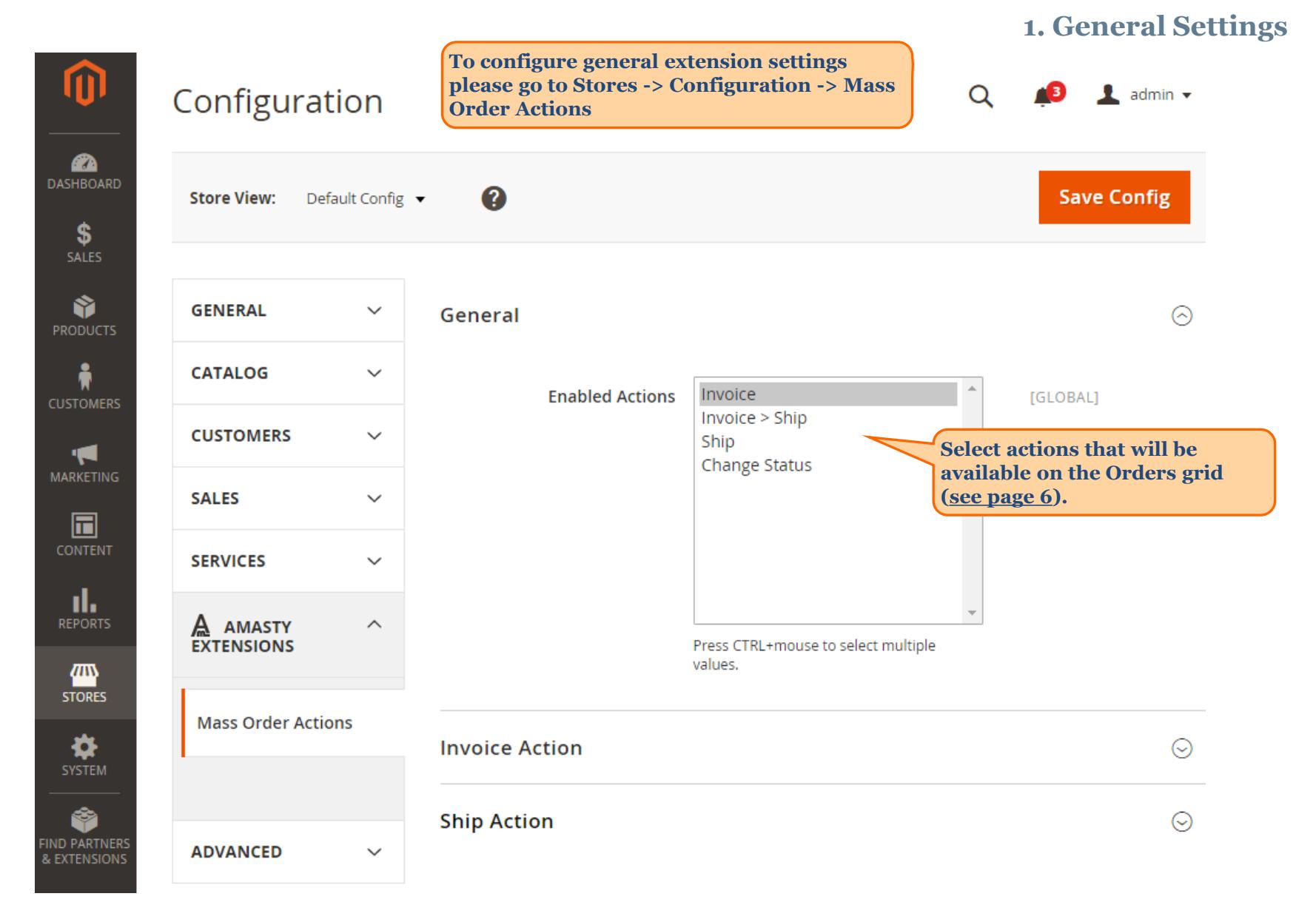

<span id="page-2-0"></span>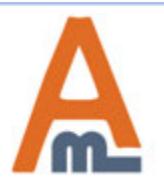

#### User Guide: Mass Order Actions for Magento 2

#### **2. Invoice Settings**

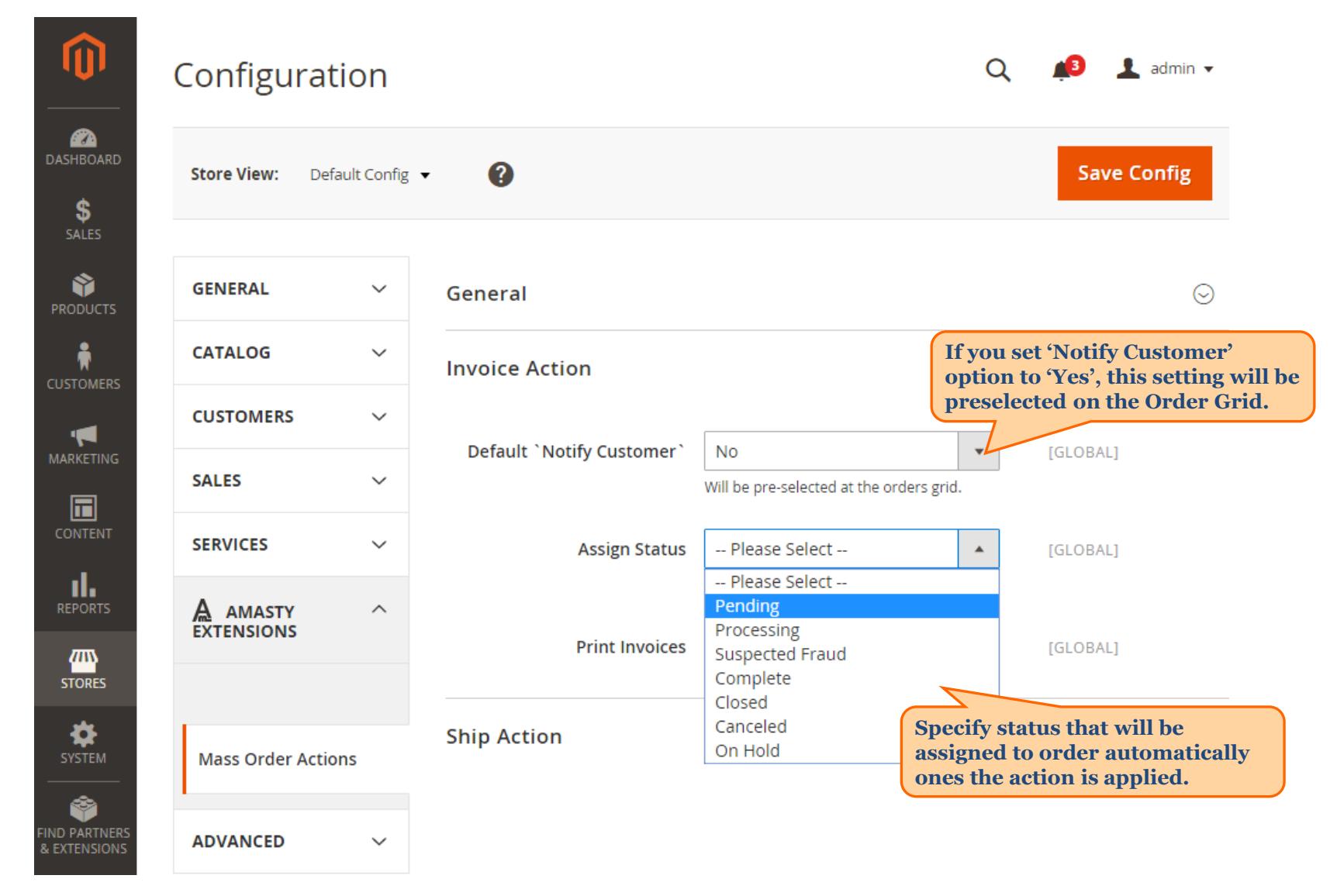

<span id="page-3-0"></span>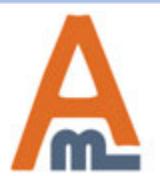

#### User Guide: Mass Order Actions for Magento 2

# **3. Ship Settings**

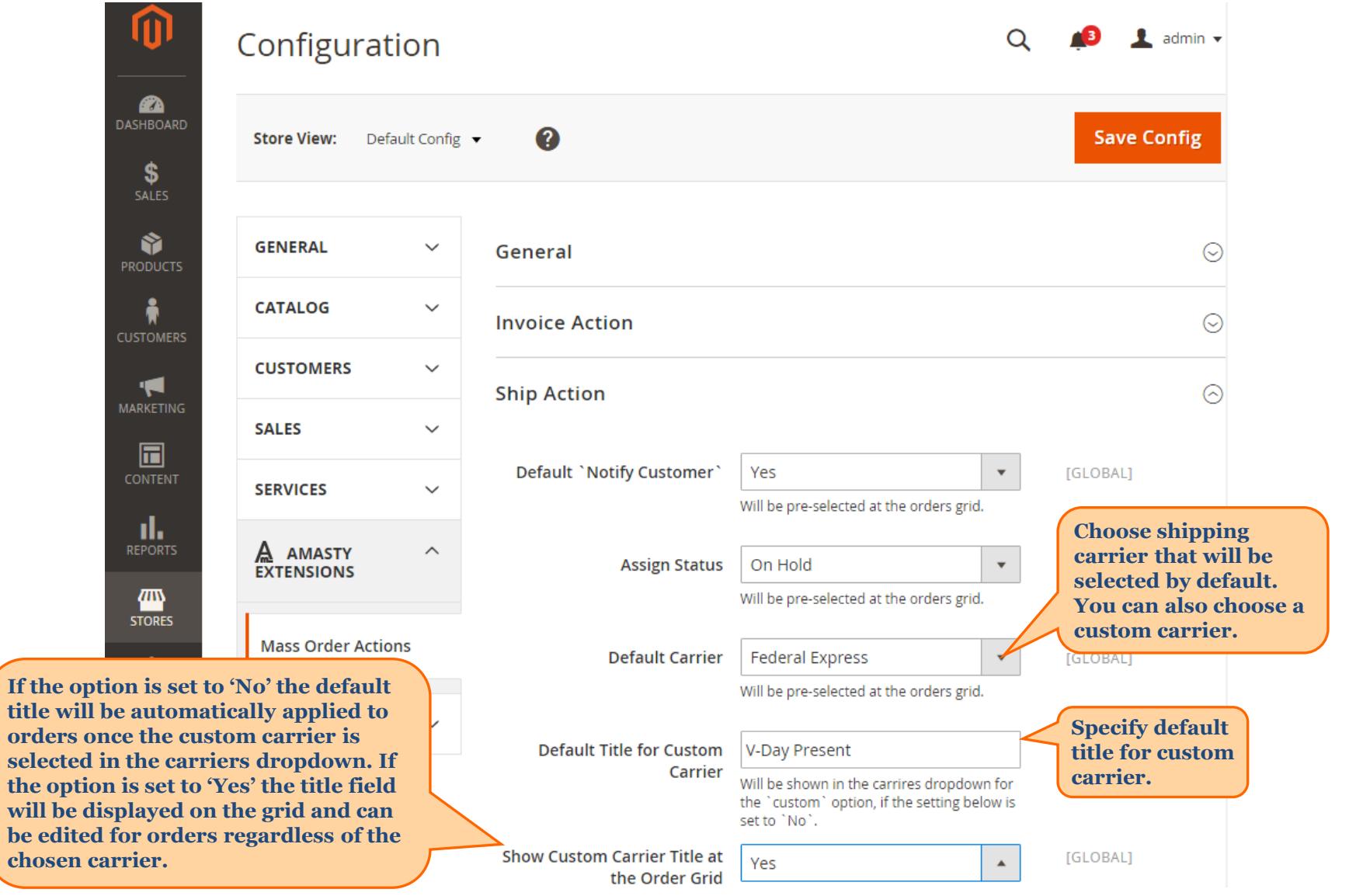

<span id="page-4-0"></span>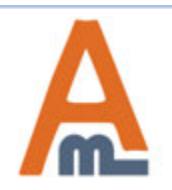

chosen

## User Guide: Mass Order Actions for Magento 2

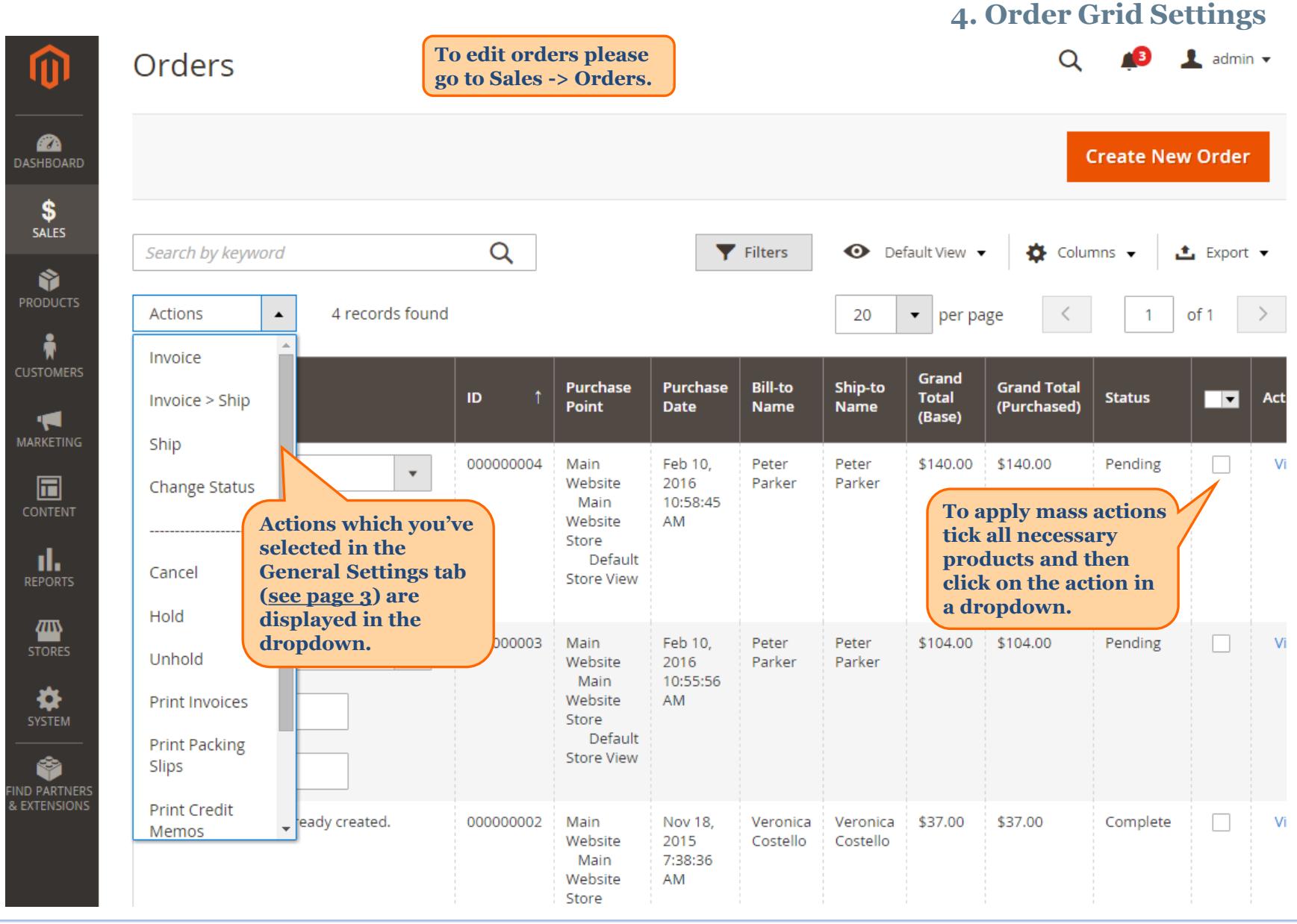

<span id="page-5-0"></span>

User Guide: Mass Order Actions for Magento 2

# **4. Order Grid Settings**

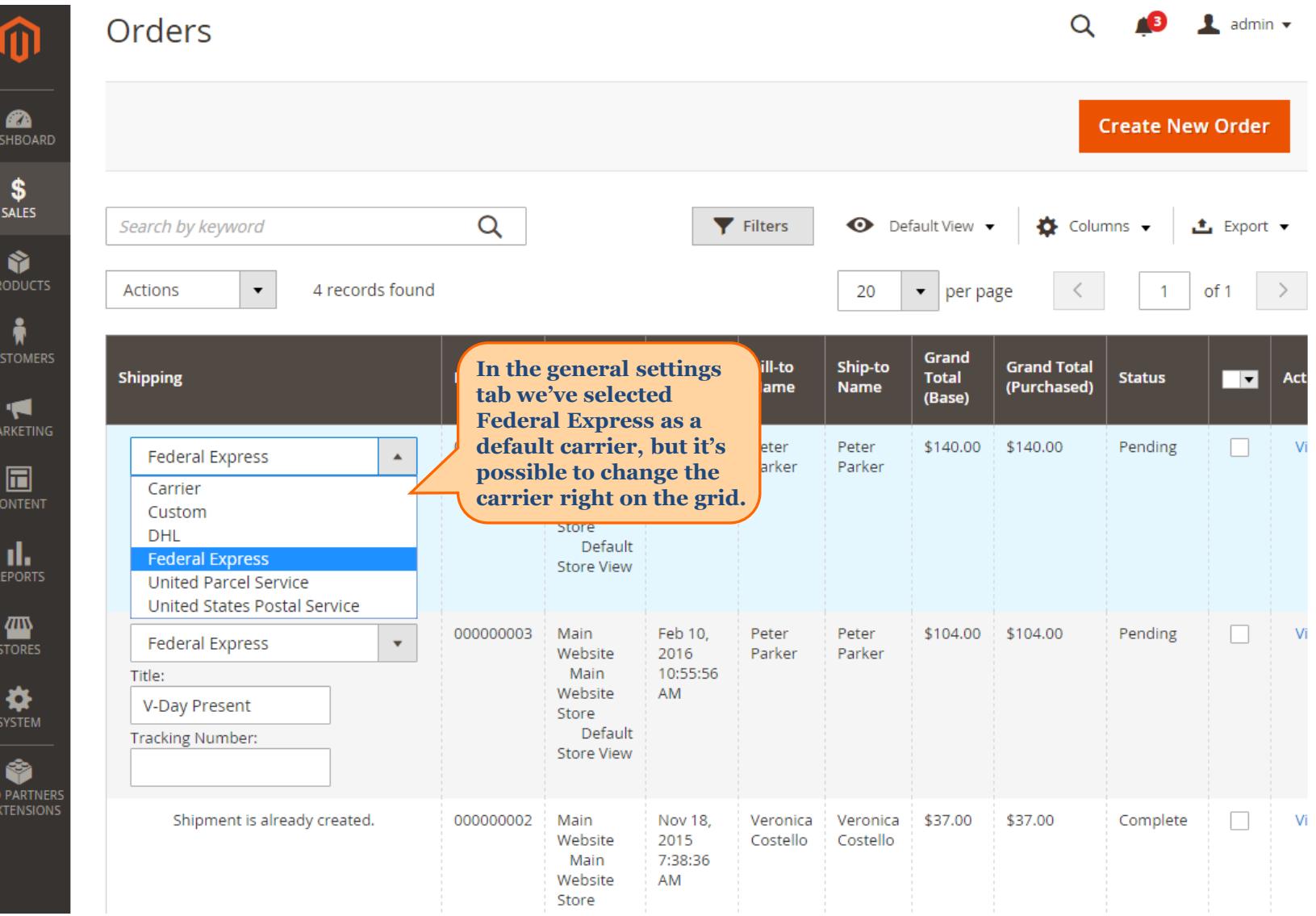

k E

# User Guide: Mass Order Actions for Magento 2

 **4. Order Grid Settings**

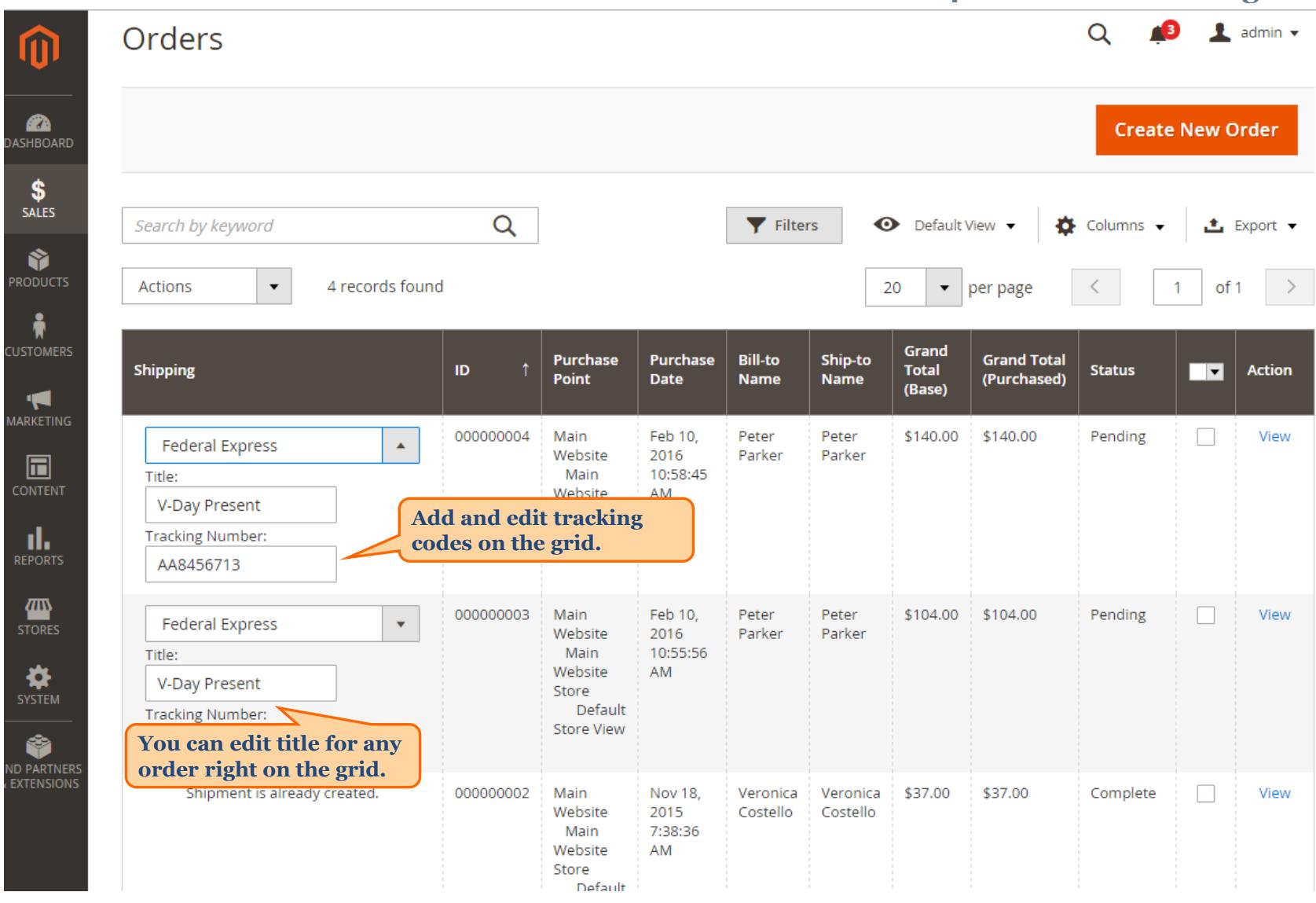

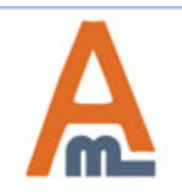

User Guide: Mass Order Actions for Magento 2

# **Thank you!**

Should you have any questions or feature suggestions, please contact us at: http://amasty.com/contacts/

Your feedback is absolutely welcome!

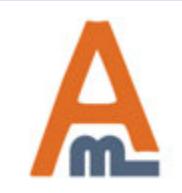

User Guide: Mass Order Actions for Magento 2